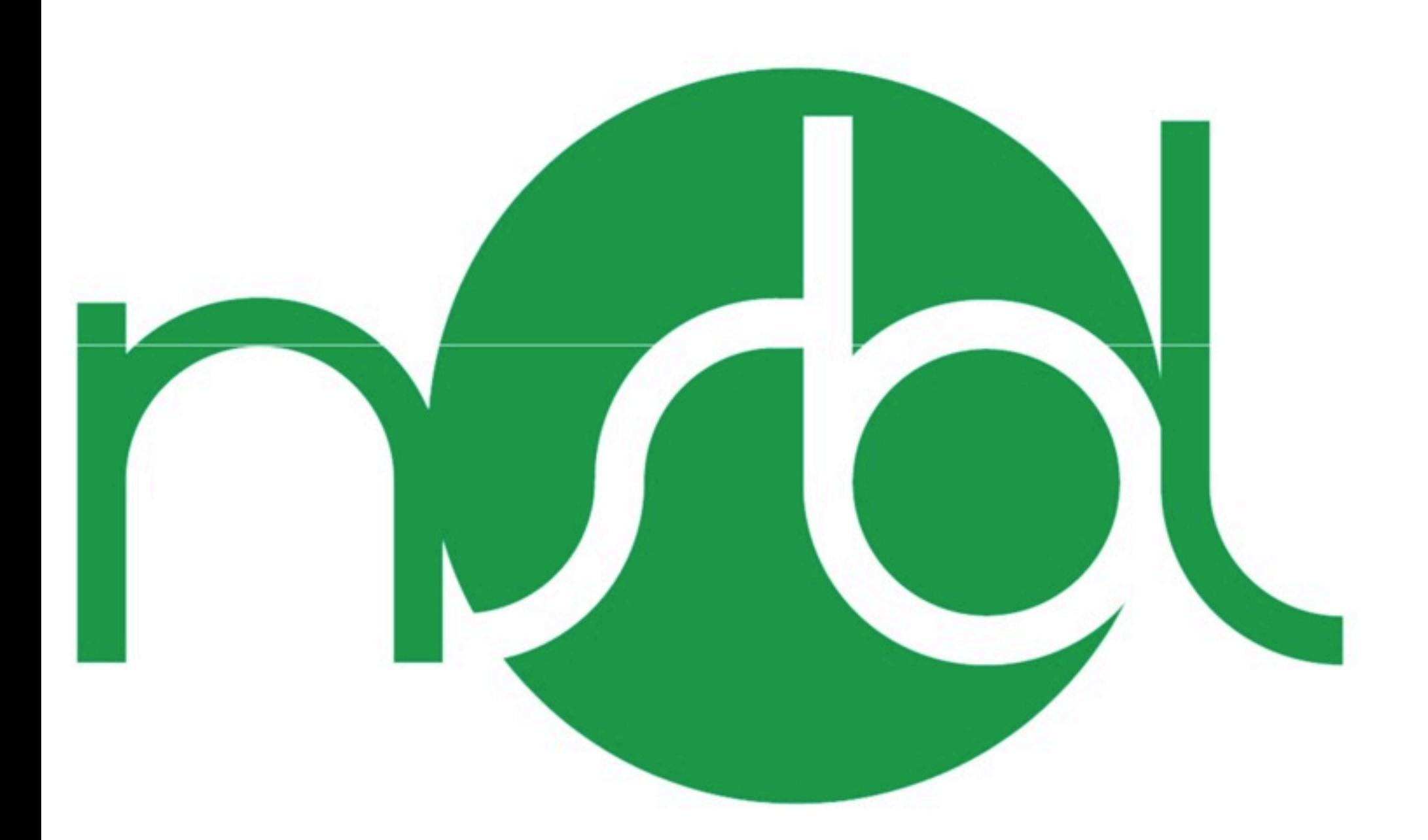

Animated version at:<http://chantalgalvez.com/PLT/nsbl.html>

### Role Member Email & Project Manager **Chantal Galvez** cg2486@columbia.edu **Q** Language Guru **Jing Zhang** jz2300@columbia.edu C System Integrator **Lixing Pan** lp2441@columbia.edu System Architect jz2300@columbia.edu **Jing Zhang O** System Tester Kunal Mishra ksm2135@columbia.edu

# **WHAT IS NSBL?**

NSBL is an *interpreted* programming language that seeks to help data organization by offering a simple language to create, save, and perform complex queries and operations on backend data graphs

# WHAT CAN NSBL DO? **READ FROM WRITE TO**  $<$ xm $\ge$

QUERY DATA FROM GRAPH CREATED/LOADED

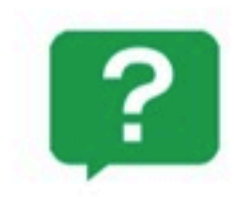

QUERY DATA FROM GRAPH CREATED / LOADED

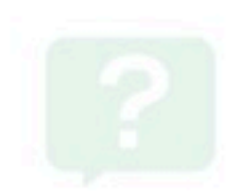

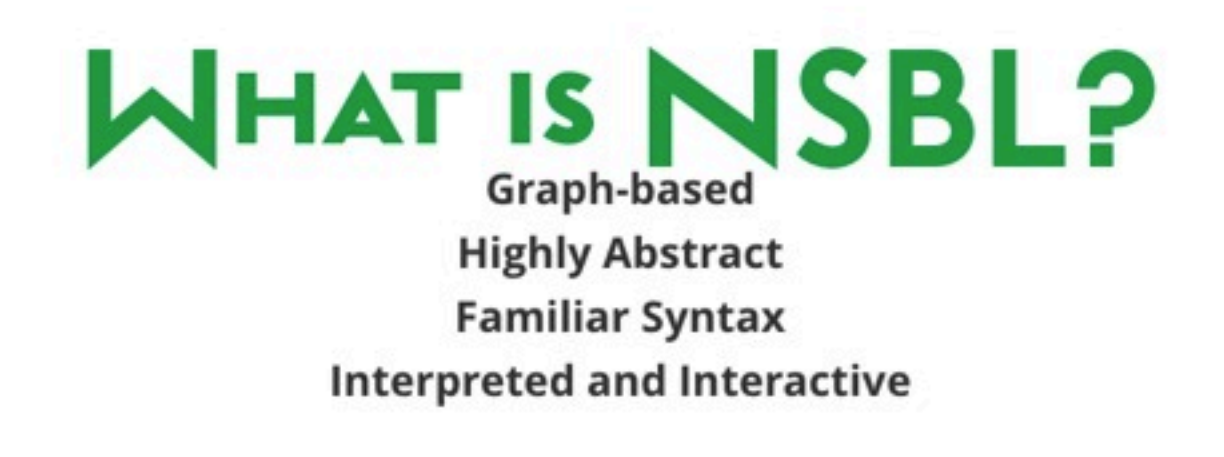

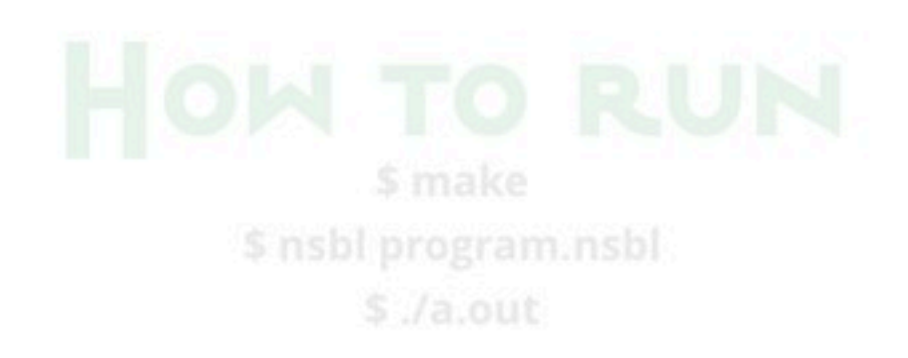

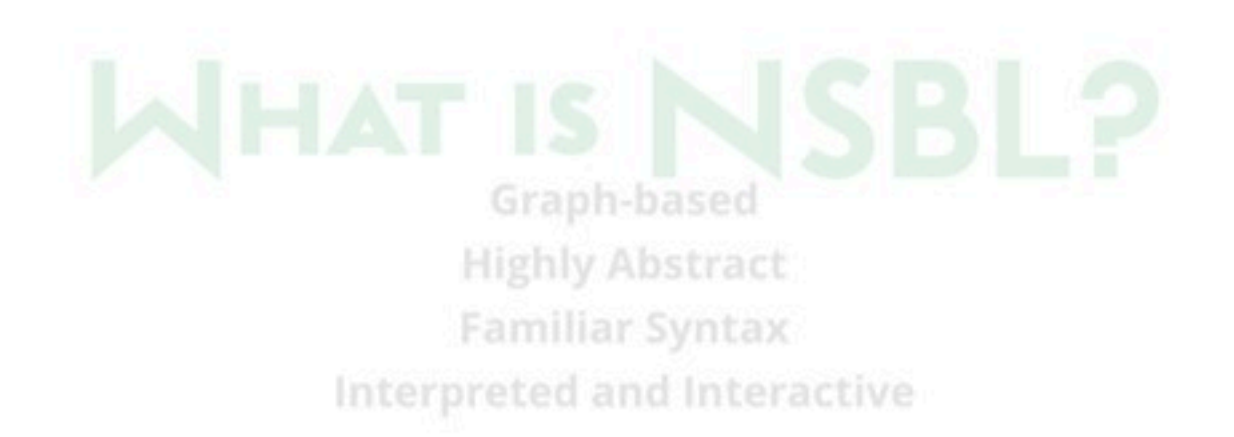

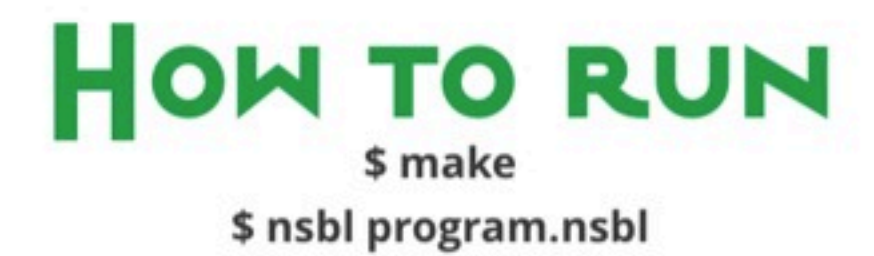

 $$./a.out$ 

# **LANGUAGE FEATURES**

### **Basic features of NSBL**

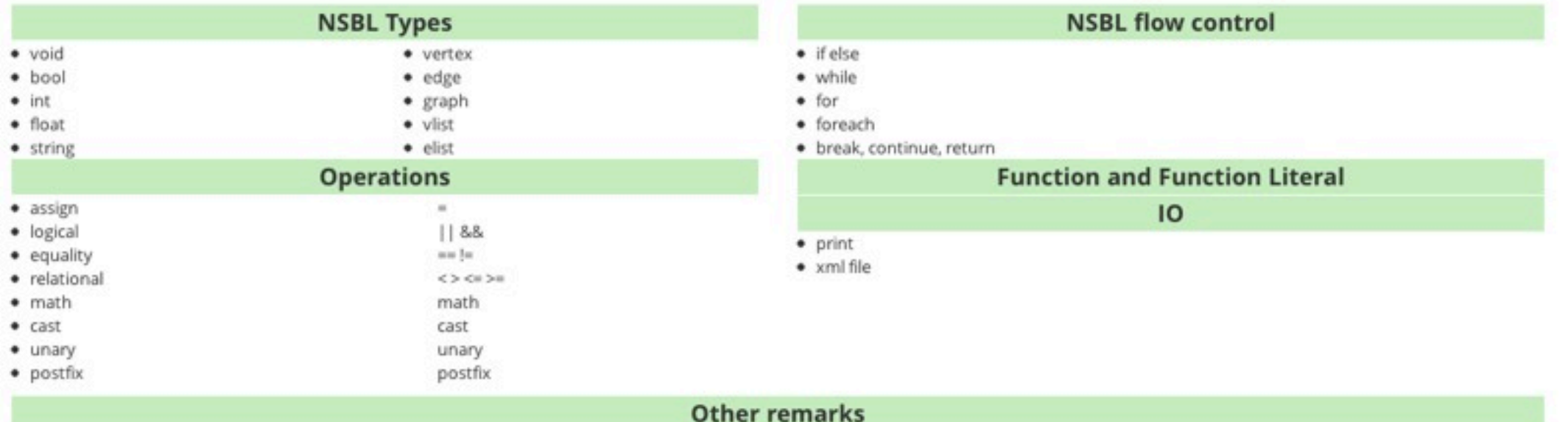

- · name equivalence
- · scope and live time
- · static and dynamic
- · garbage collector

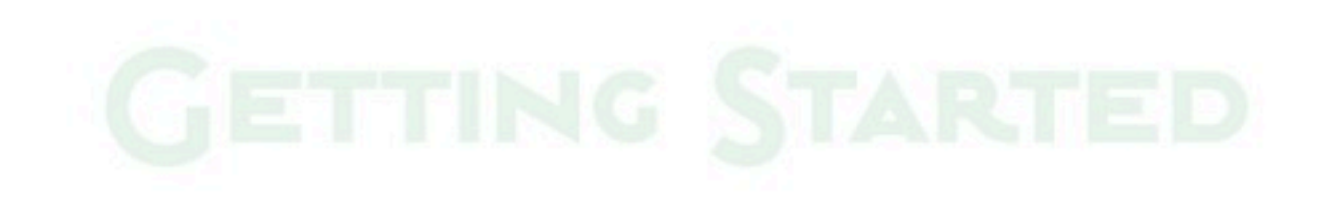

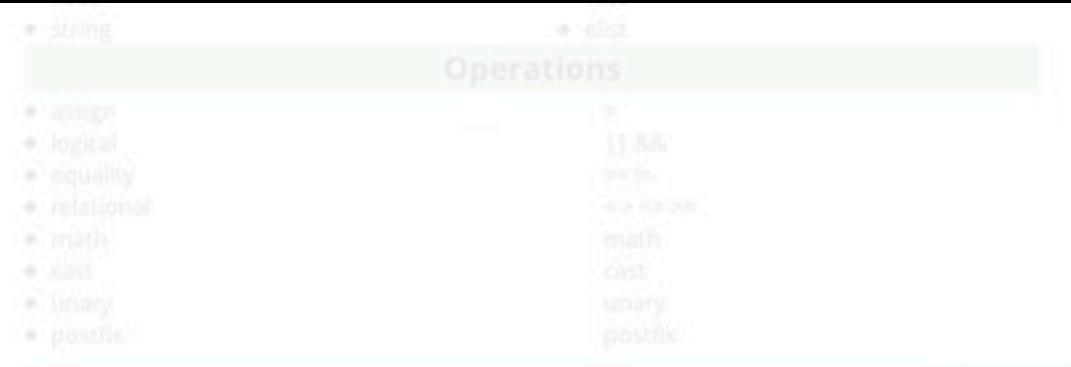

#-break-confinue-reblem

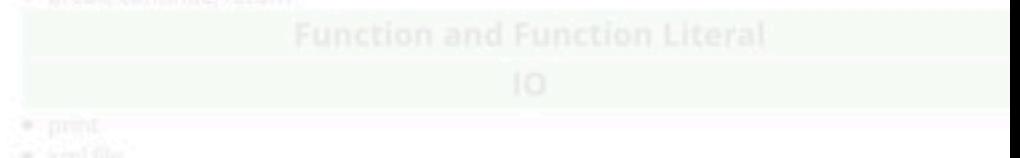

a serema

- \* name.equivalence
- \* Scope and live time
- \* static and dynamic
- · garbage collector.

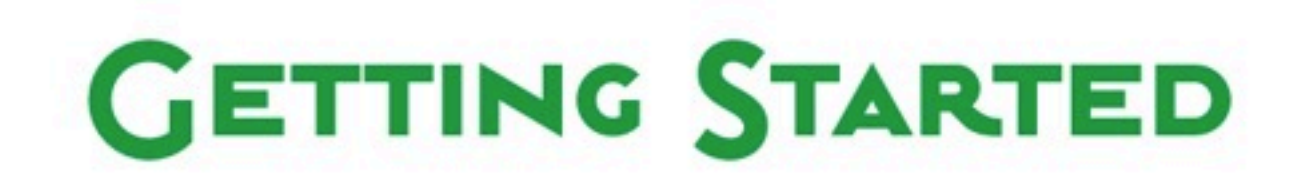

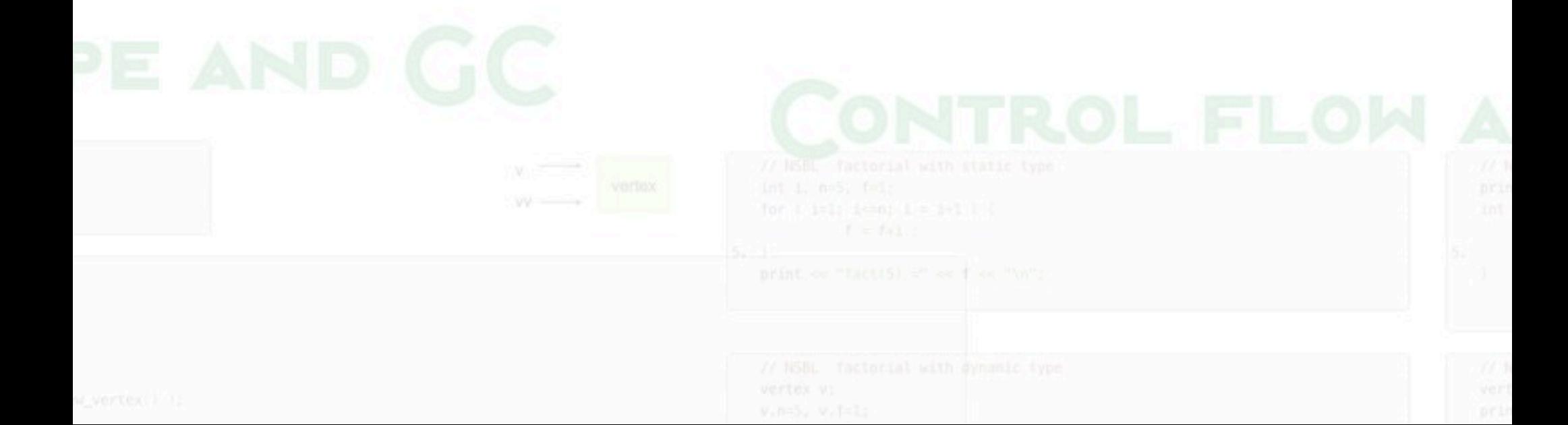

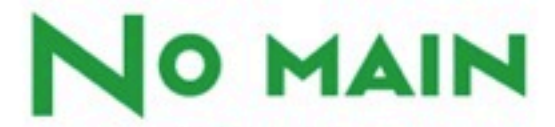

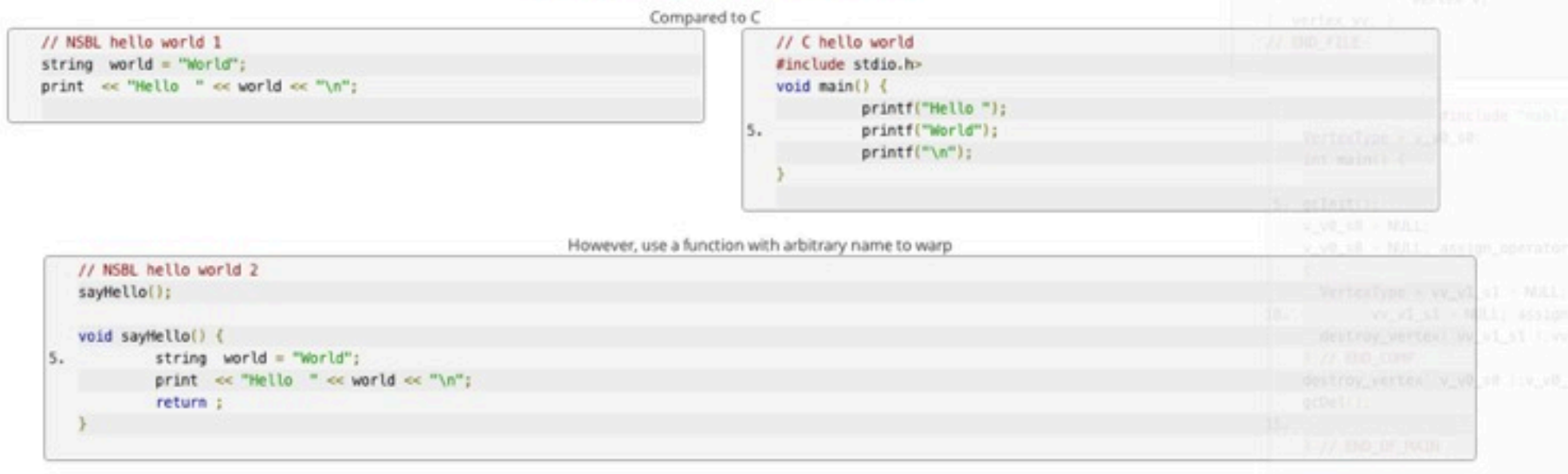

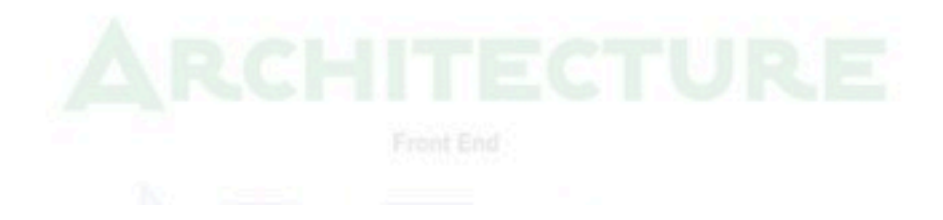

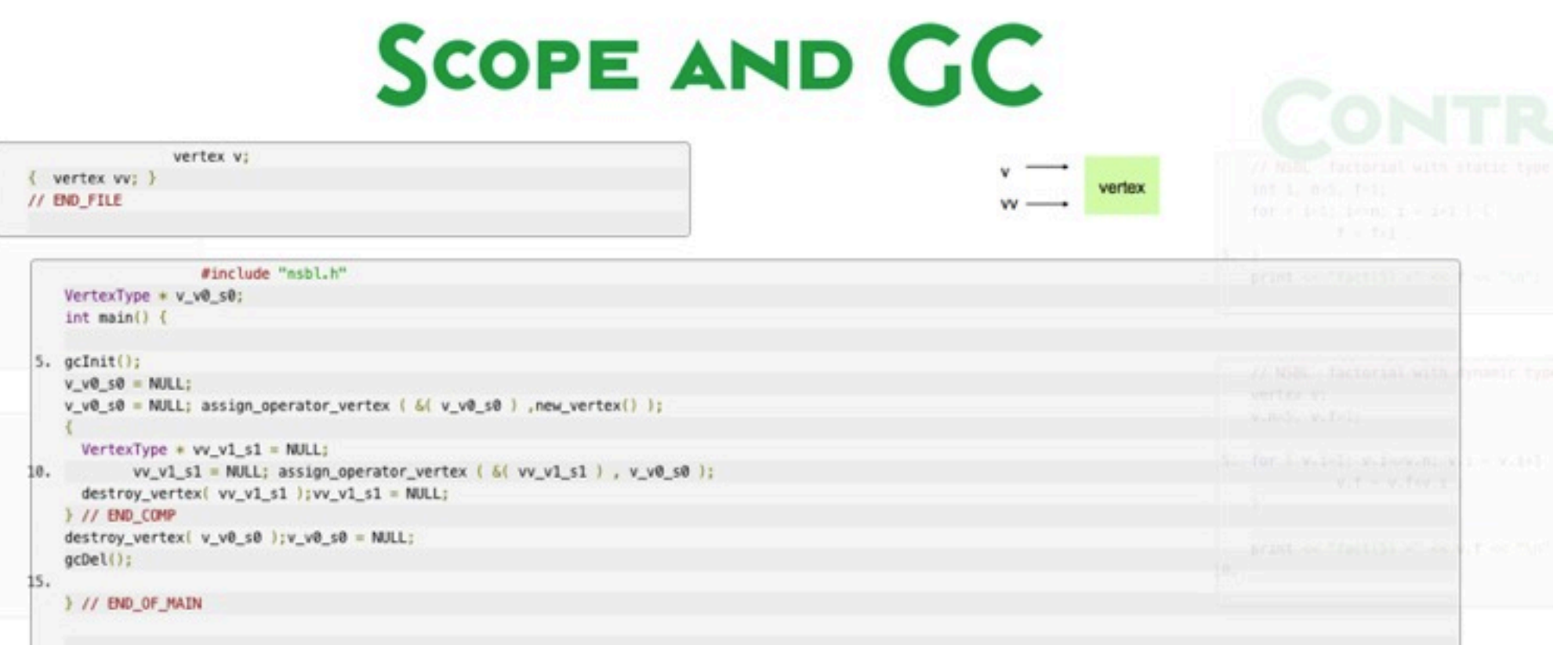

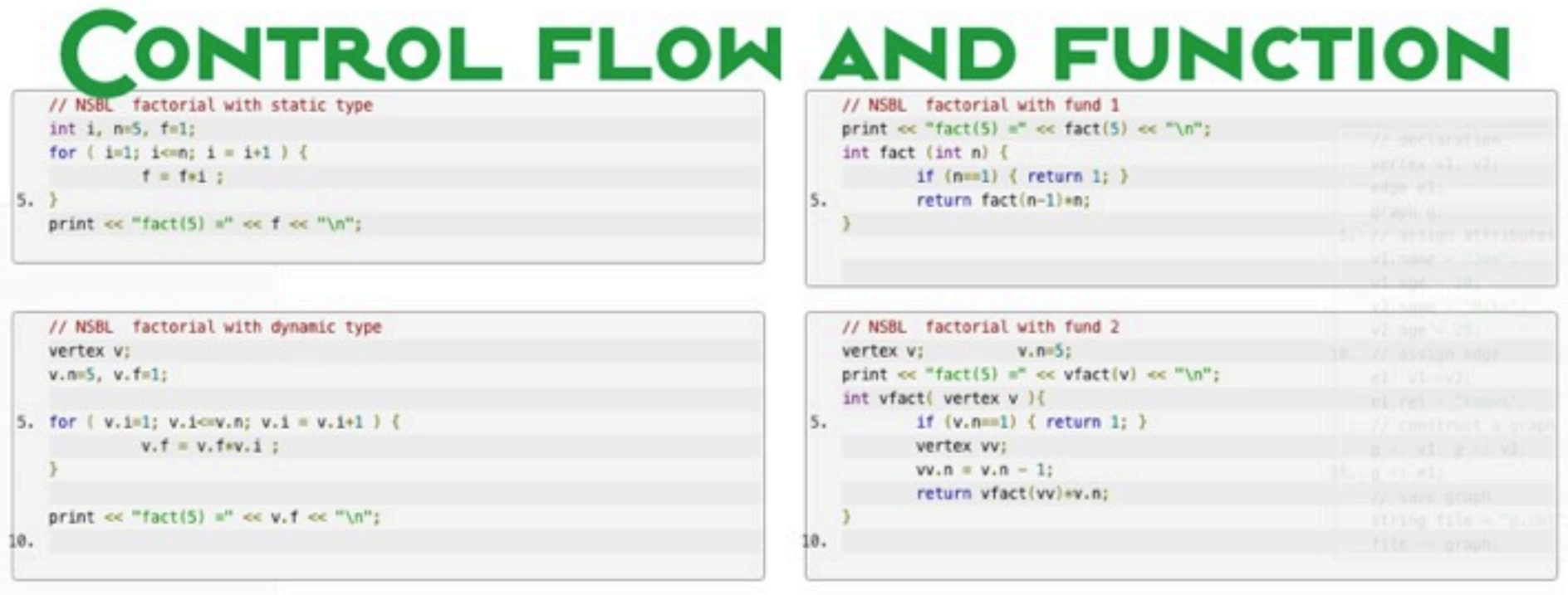

# **GRAPH OPERATION**

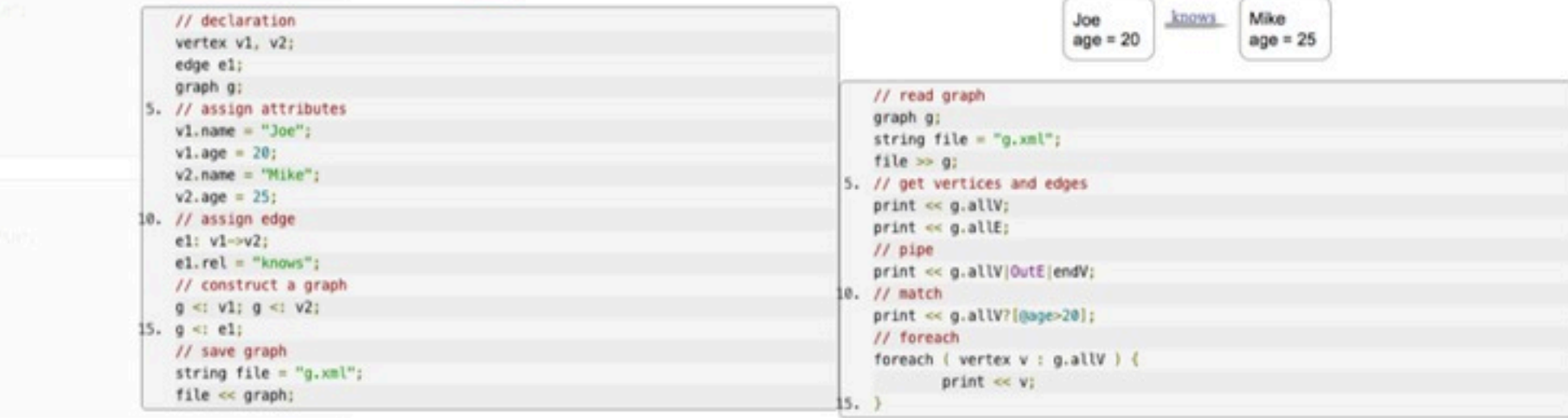

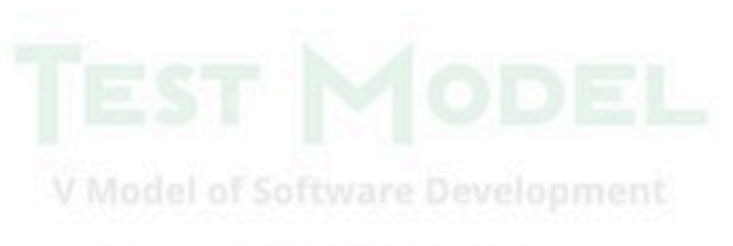

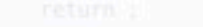

# **ARCHITECTURE**

**Front End** 

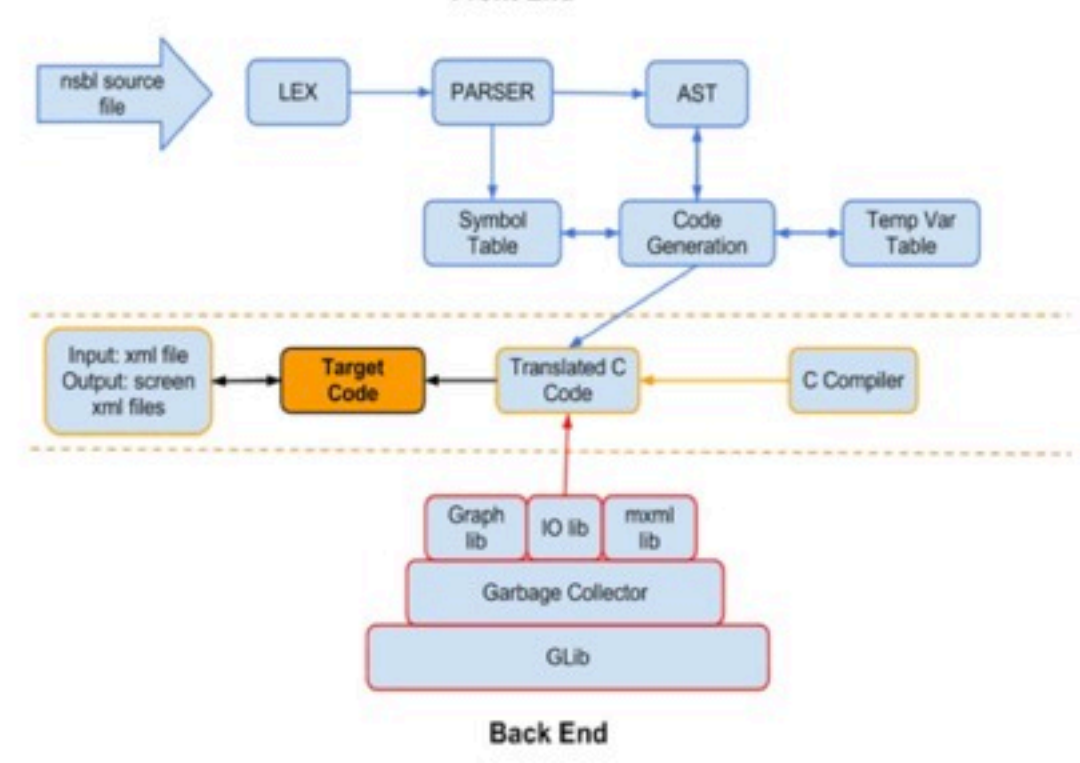

 $\lambda$ 

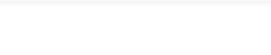

# **DEVELOPMENT ENVIRONMENT**

Language: C OS: Linux Compiler: gcc Debug Tool: GDB Source Control: git (github) Editor: vi/vim Libraries: Glib, Mini-XML

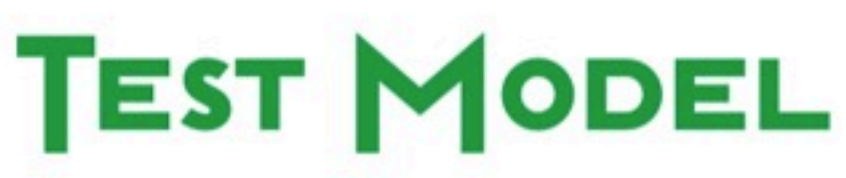

### **V Model of Software Development**

Focuses on Testing each phase of development lifecycle Industry Standard for Quality Assurance

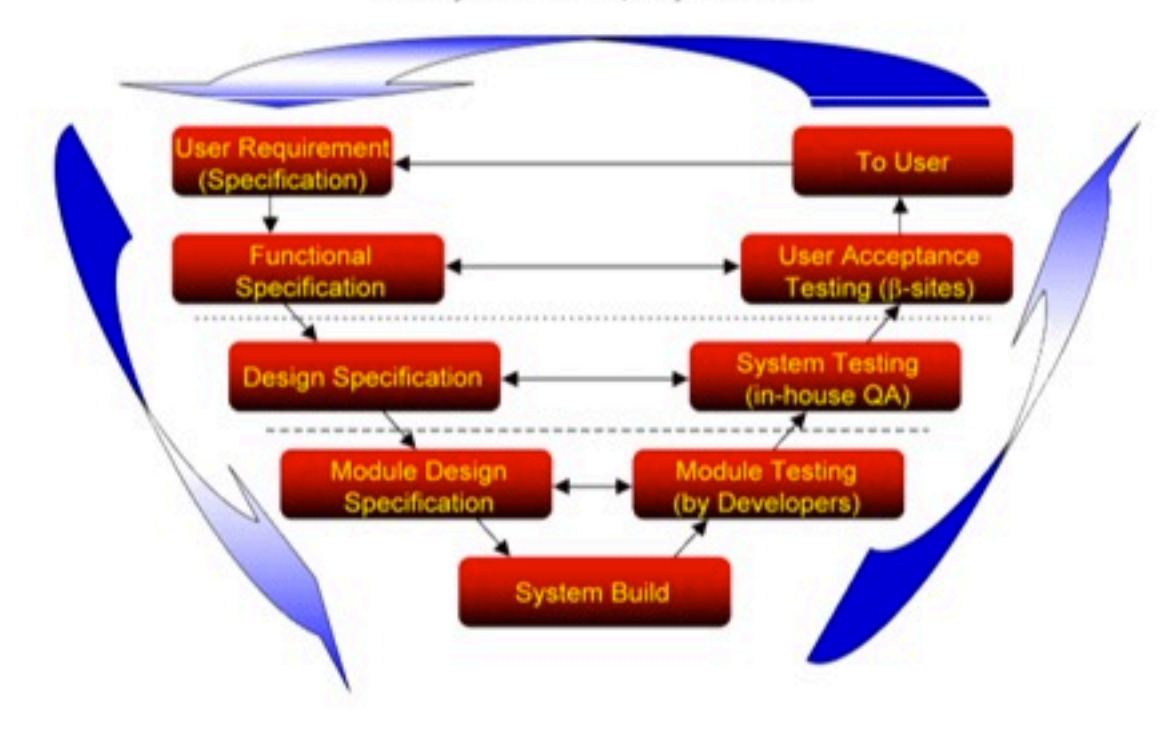

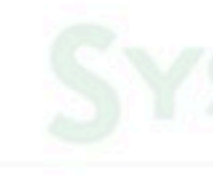

# **PHASES OF TESTING**

### **Project Requirement Testing**

No formal approach

Intuitive group discussions helped narrow down the scope and filter potential implementation risks (For e.g., shell type console)

### **Unit Testing**

Every Module of the compiler developed was tested by the developer manually (against unit test programs). The developer logged the defects and fixed them Incremental and Regression oriented. Unit Testing of libraries Graph & I/O (most important)

Functional test cases

# SYSTEM INTEGRATION TESTING

### **System Integration Testing**

Most important testing phase. Consumes most of testing effort. NSBL being rolled out for the 1st time. All functionalities are high priority.

### **Testing Approach**

Manual Testing: Test cases are functionality specific programs in NSBL based on a pseudo-fuzzing approach. Functionalities were grouped together; ensured compatibility and sped up testing (mutated performance testing).

### Defect Management

No formal defect management document (due to time constraint) On finding a bug, contact the pertinent developer via email or mobile. Re-test the program after bug fix and close the defect. Weekly meetings for tracking defects and testing progress.

### **Test Environment**

Team member's laptops and CLIC machines.

### Assumptions and Risks

(Assumption)Mini-XML library is stable and does not bring in unintended bugs.

(Risk) In case a bug cannot be fixed before the deadline, the mitigation plan was to not pass the functionality for production

# **SIT TEST PLAN AND COVERAGE**

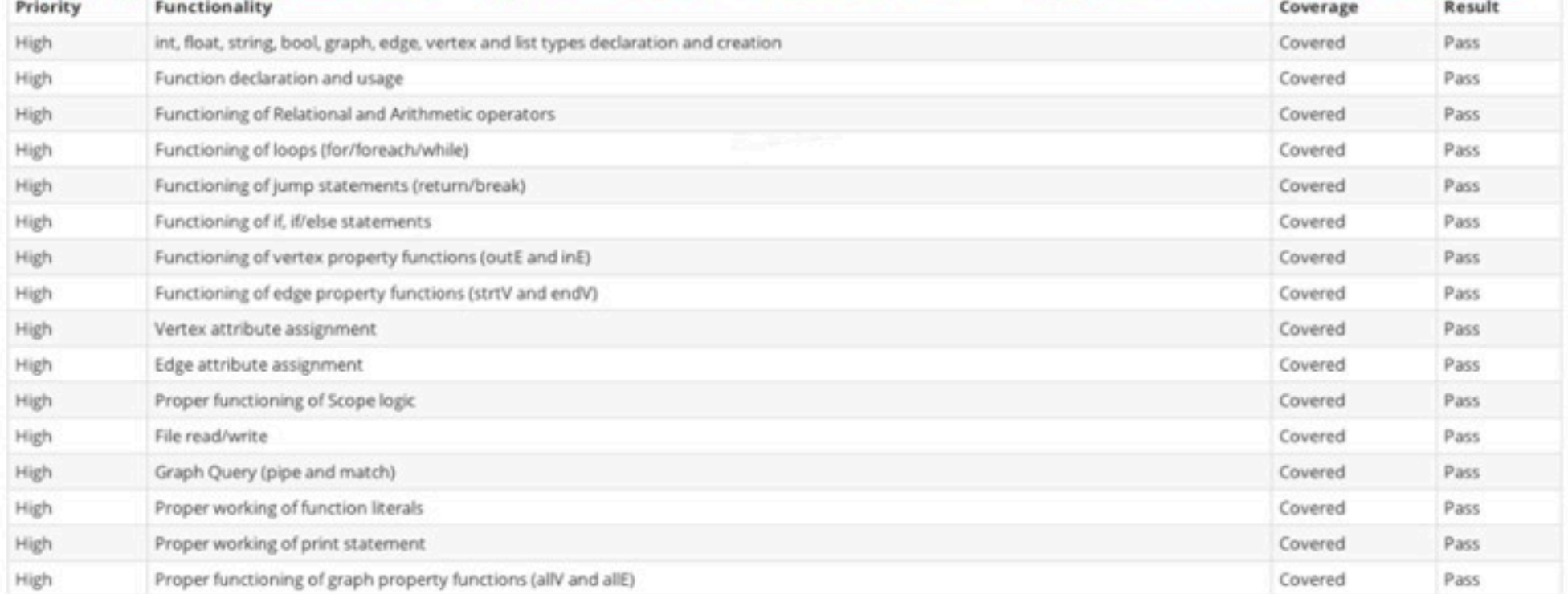

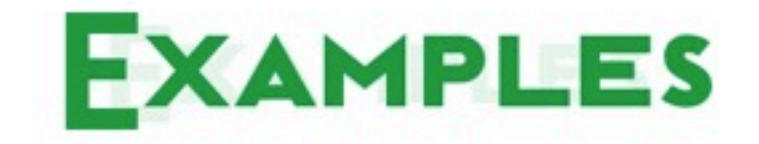

## Graph creation and Querying File I/O and BFS

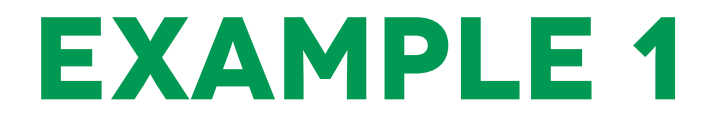

## Graph creation and Querying

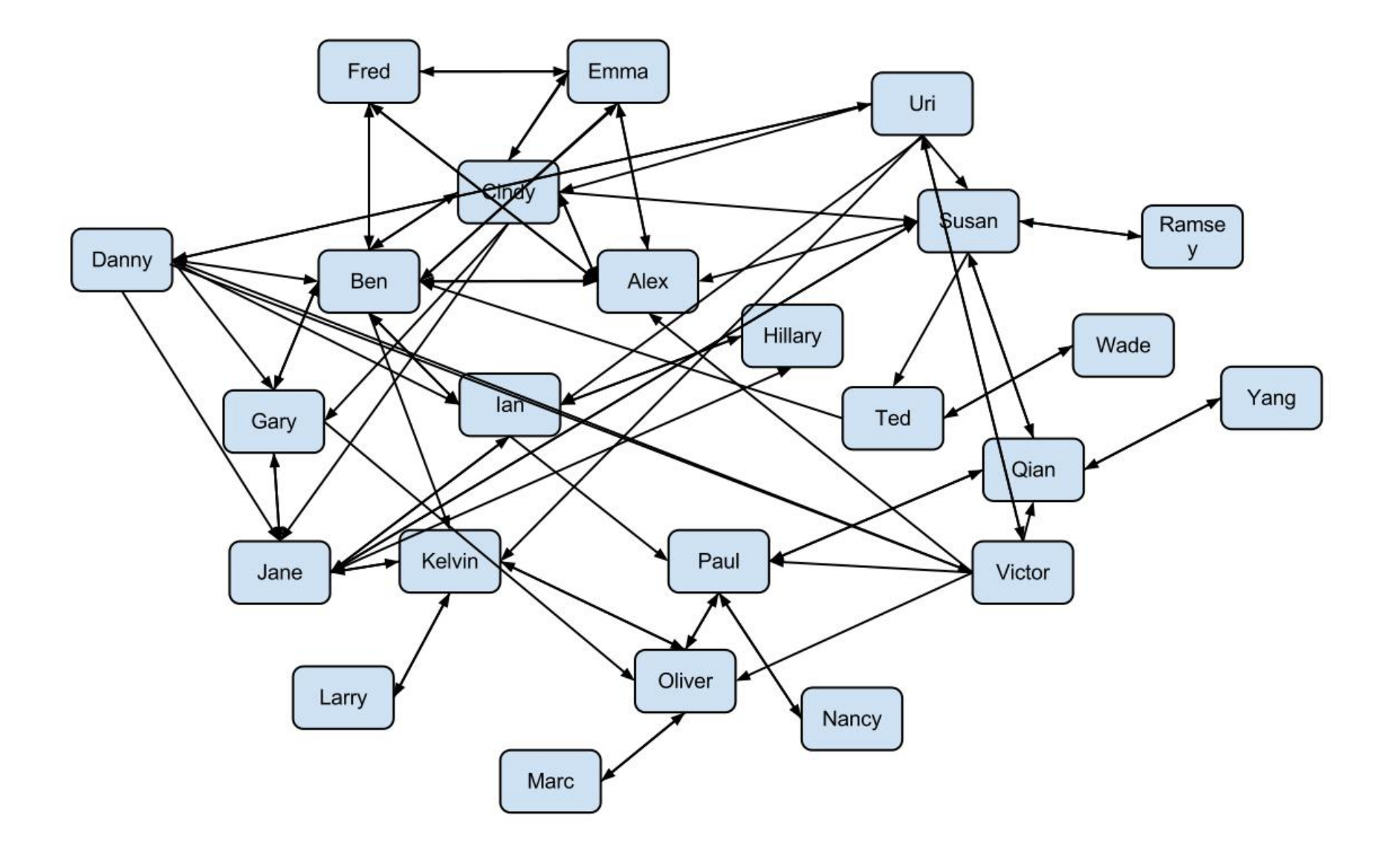

```
1 vertex Alex, Ben, Cindy, Danny, Emma,
               Fred, Gary, Hillary, Ian, Jane, Kelvin, Larry,
  \overline{2}3
               Marc, Nancy, Oliver, Paul, Qian, Ramsey, Susan,
               Ted, Uri, Victor, Wade, Yang;
   4
6 //n: name
7 //w. weight
8 //g: gender
9 //a: age
10 Alex.n = "Alex"; Alex.w = 130.5; Alex.g = "m"; Alex.age = 23;
11 Ben.n = "Ben", Ben.w = 140.3; Ben.g = "m"; Ben.age = 24;
L2 Cindy.n = "Cindy"; Cindy.w = 124.3; Cindy.g = "f"; Cindy.age = 22;
L3 Danny.n = "Danny"; Danny.w = 150.7; Danny.g = "m"; Danny.age = 31;
14 Emma.n = "Emma"; Emma.w = 138.5; Emma.g = "f"; Emma.age = 51;
15 Fred.n = "Fred"; Fred.w = 120.5; Fred.g = "m"; Fred.age = 79;
16 Gary.n = "Gary"; Gary.w = 132.3; Gary.g = "m"; Gary.age = 24;
35 graph q1;
                                                         106 follow(q1, Cindy, Ben);107 te = get edge(Cindy, Ben);36 vlist vl all = [Alex, Ben, Cindy, Danny, Emma, ]Fred, Gary, Hillary, Ian, Jane, Kelvin, Larry,
37<sub>z</sub>108 te. level = 3:
 38
          Marc, Nancy, Oliver, Paul, Qian, Ramsey, Susan,
                                                         109 te.rel = "brother";
 39
          Ted, Uri, Victor, Wade, Yang];
                                                         110 follow(g1, Cindy, Emma);
 40 q1 \leq v1 all;
                                                         111 te = get edge(Cindy, Emma);
                                                        112 te. level = 5;
                                                         113 te. rel = "mother";
```
### 441 //get Cindy's friend 442 vlist vl\_Cindy\_friends = g1.allV?[@n=="Cindy"]|outE?[@rel=="friend"]|endV;

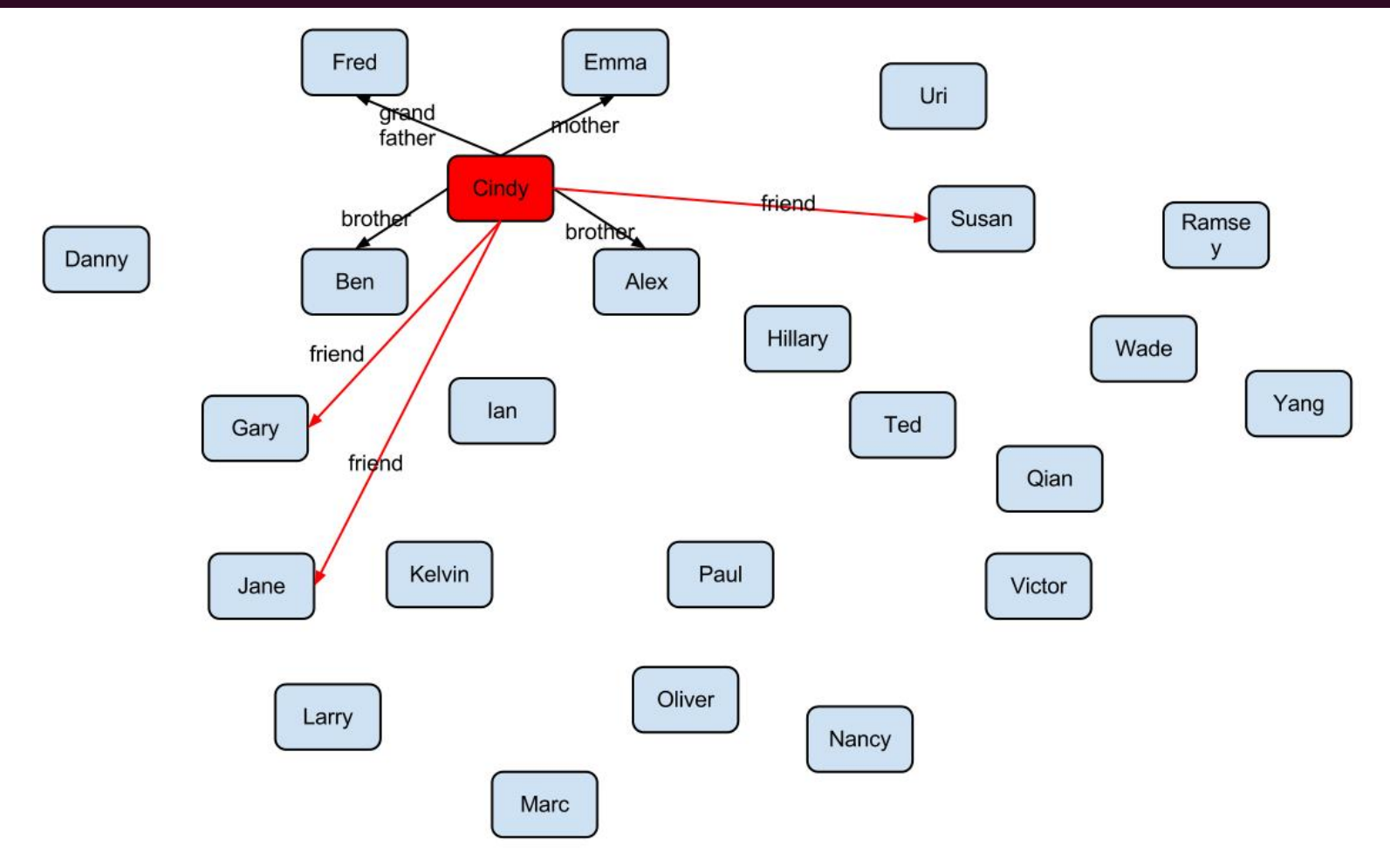

## 441 7/get Cindy's friend 442 vlist vl\_Cindy\_friends = g1.allV?[@n=="Cindy"]|outE?[@rel=="friend"]|endV;<br>443 print\_vlist(vl\_Cindy\_friends);

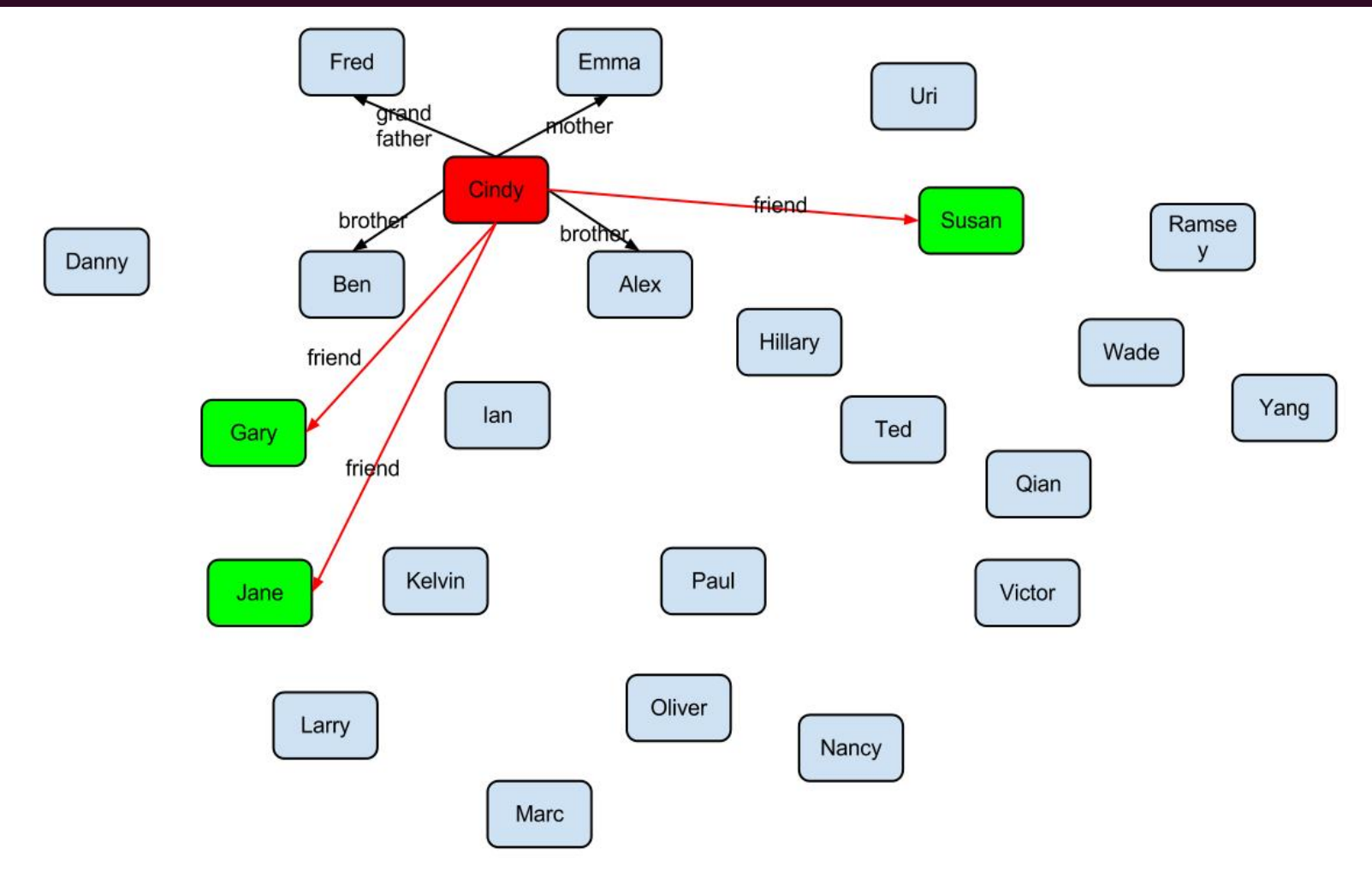

### 445 //get Cindy's friend's friends 446 vlist vl\_Cindy\_friends\_friends = g1.allV?[@n=="Cindy"]|outE?[@rel=="friend"]|endV|outE?[@rel=="friend"]|endV?[@n!="Cindy"];

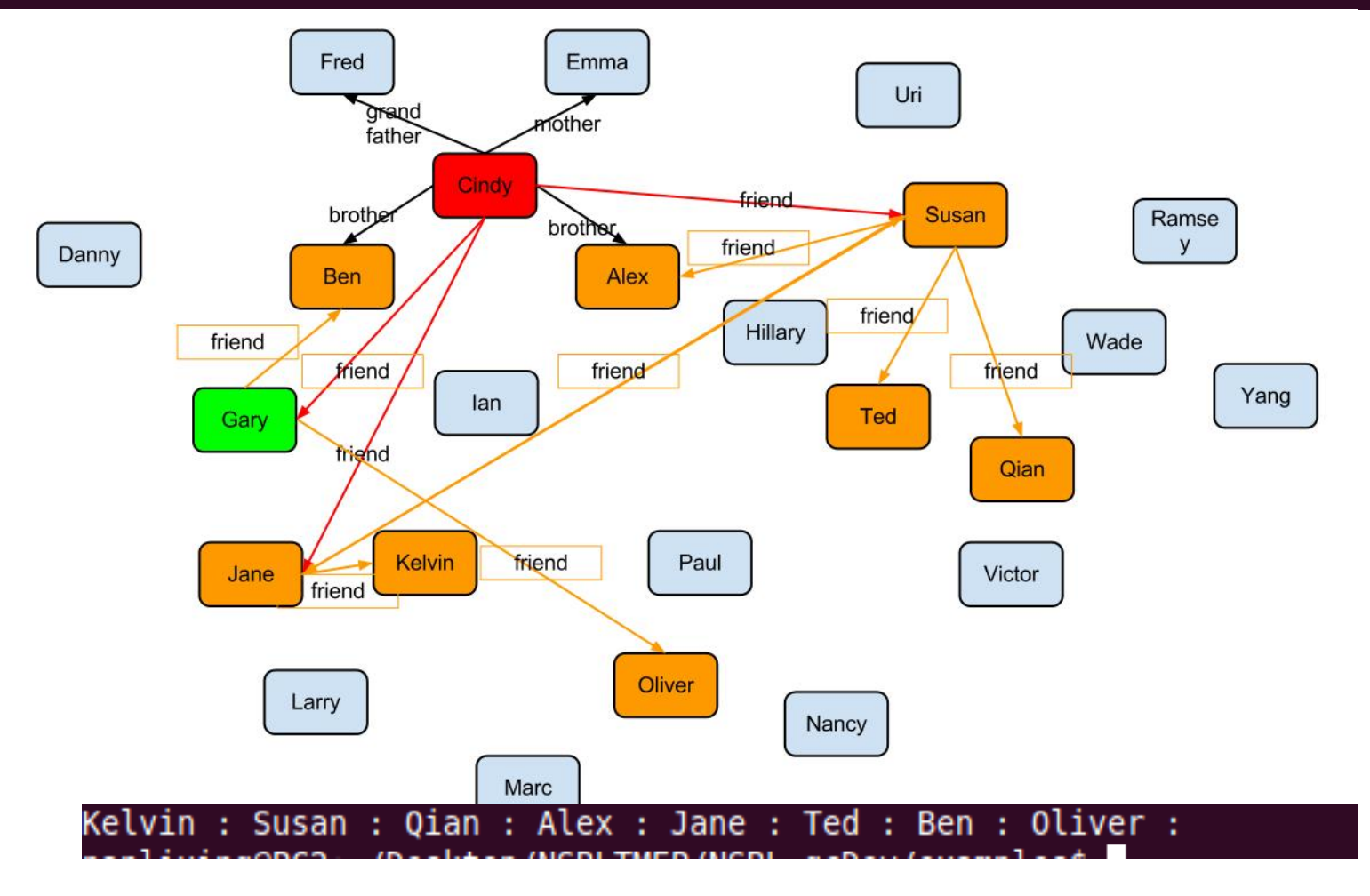

### 449 vlist vl\_Cindy\_friends\_friends\_2 = g1.allV?[@n=="Cindy"]|outE?[@rel=="friend"]|endV|outE?[@rel=="friend"]|endV?[@n!="Cindy"&&(@g=="f"||@age>23)];<br>450 print\_vlist(vl\_Cindy\_friends\_friends\_2); 451

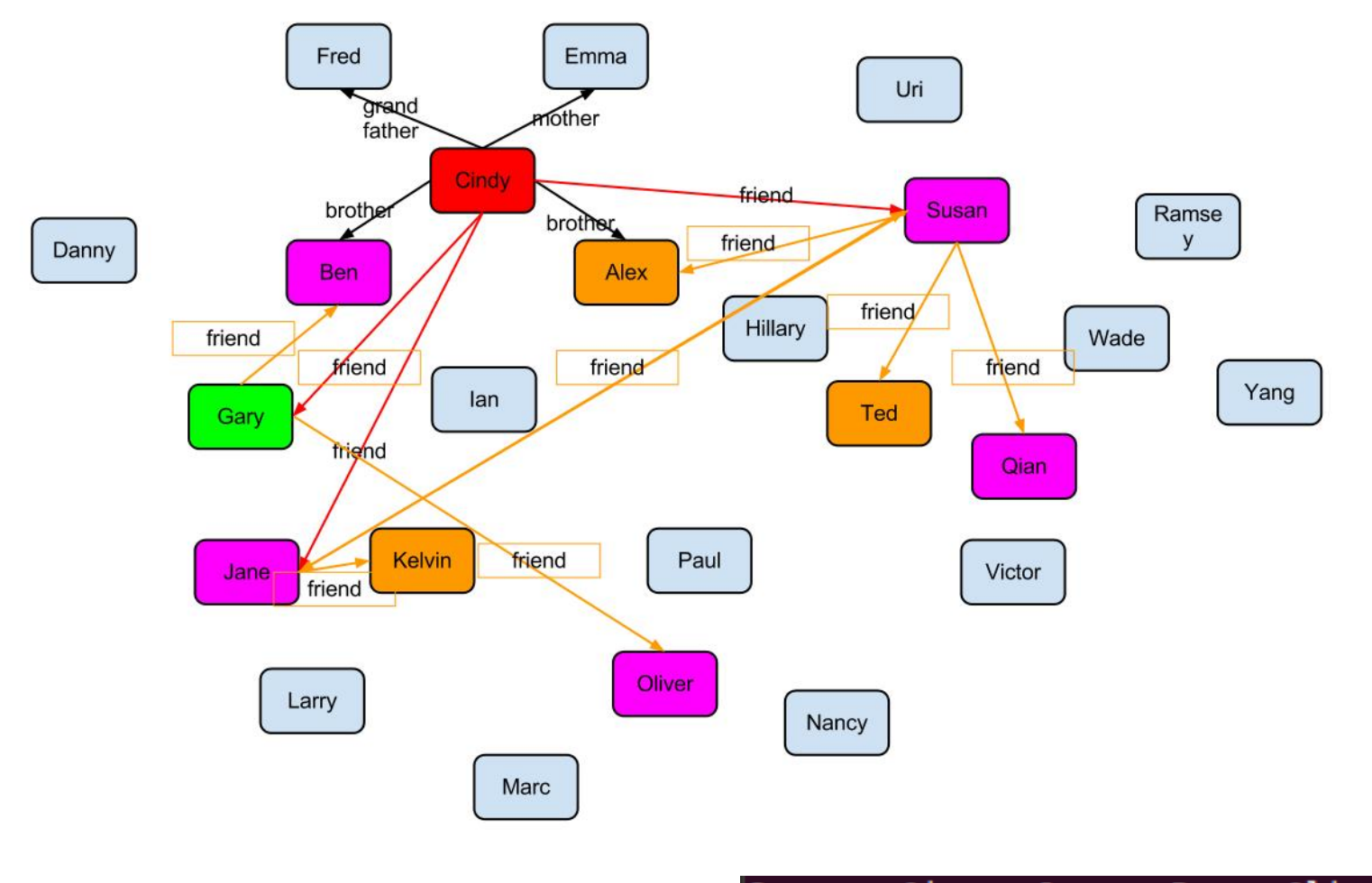

Susan : Qian : Jane : Ben : Oliver :

### 452 //get student's parent

453 vlist vl uri student parent = g1<mark>.</mark>allV?[@n=="Uri"]|outE?[@rel=="student"]|endV|outE?[@rel=="father"||@rel=="mother"]|endV;<br>454 print\_vlist(vl\_uri\_student\_parent);

ÆE

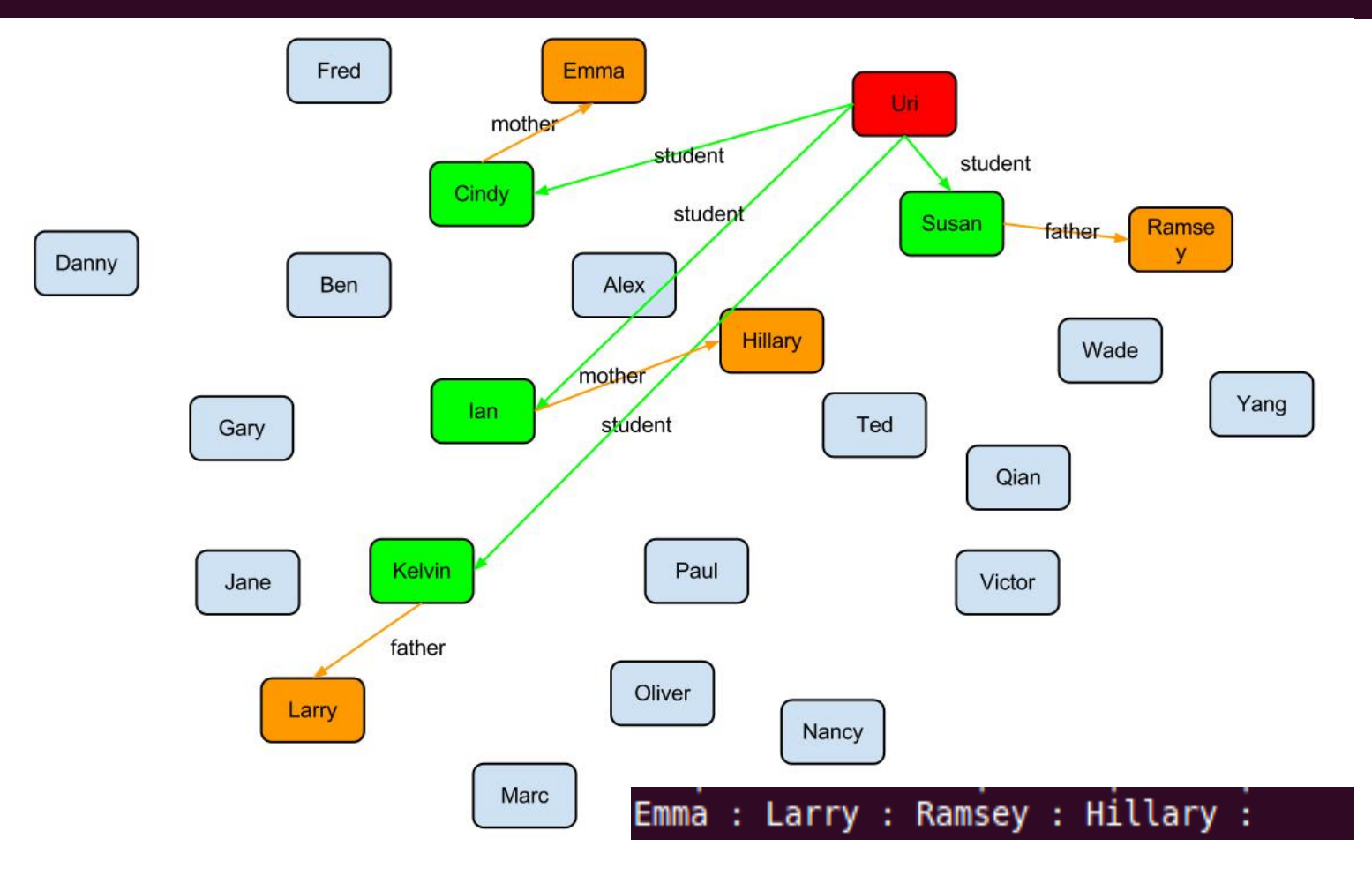

# **Example 2: File I/O & BFS**

Create a graph Save it to the disk as XML Read the XML and re-create a graph from it. Do BFS on a specified vertex on it.

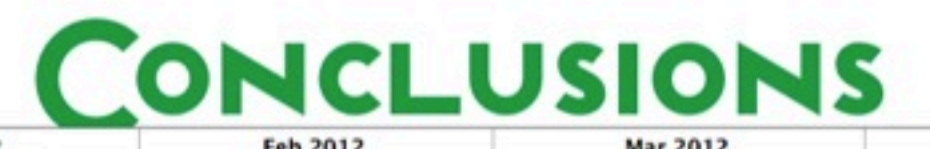

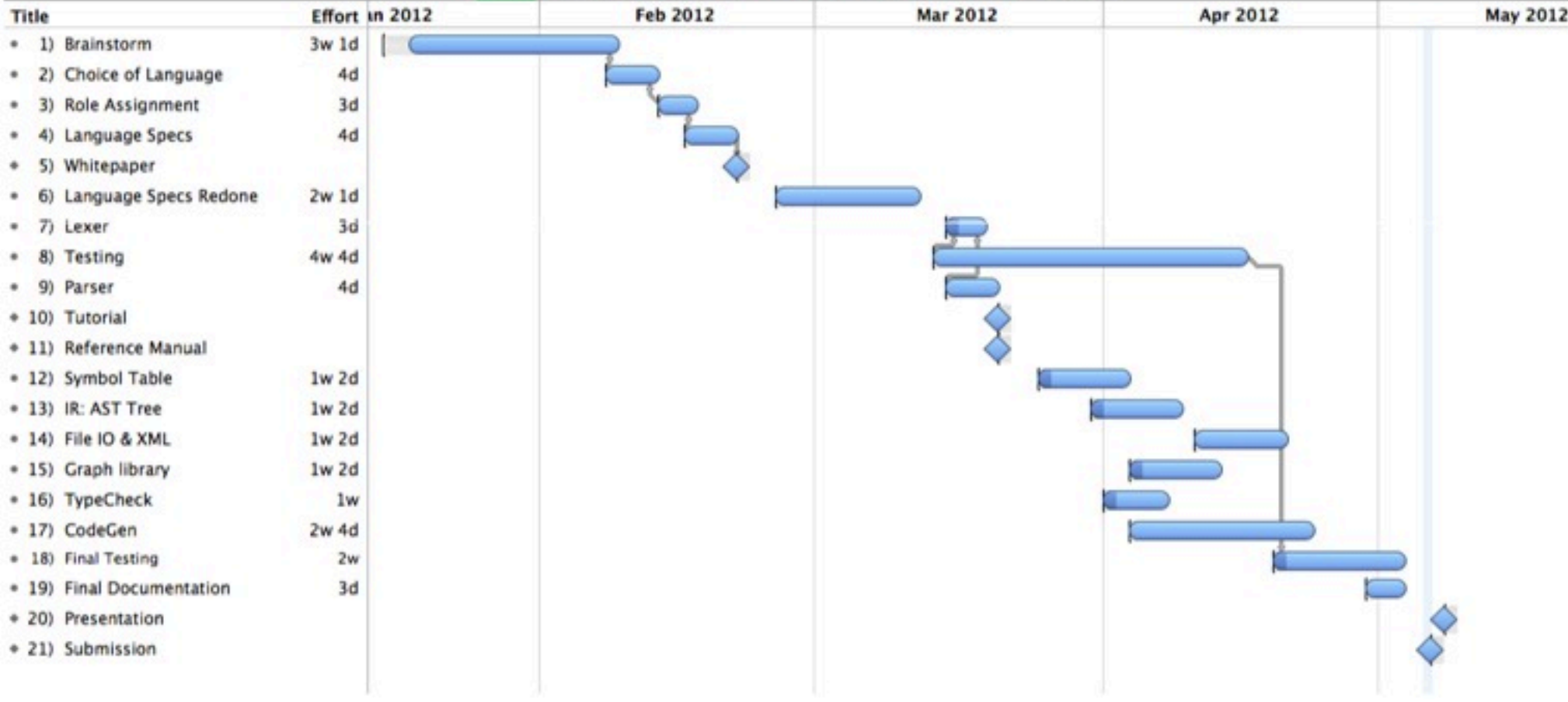

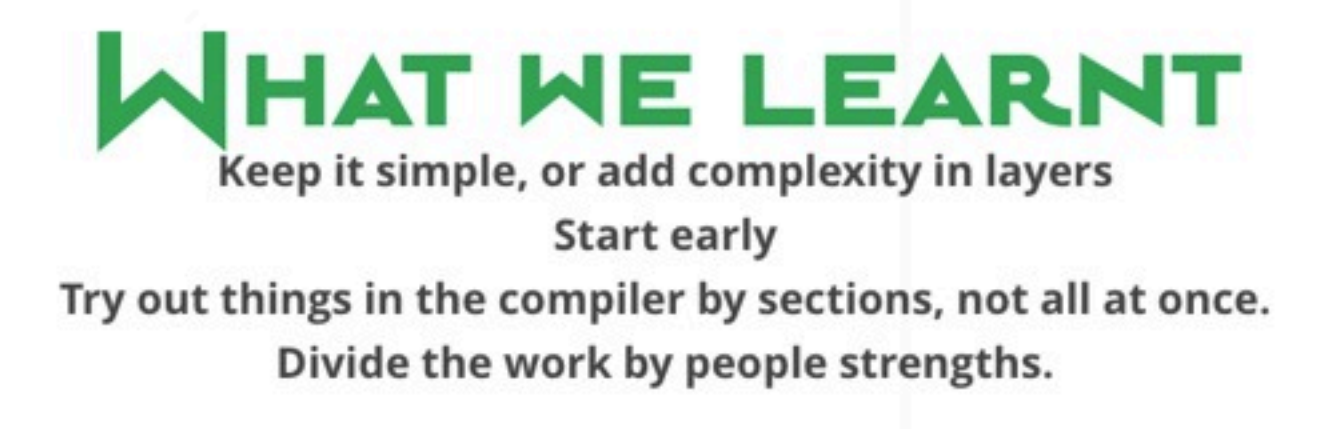